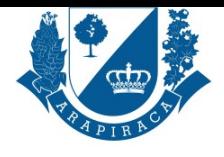

SECRETARIA MUNICIPAL DE DESENVOLVIMENTO URBANO E MEIO AMBIENTE - SMDUMA **CARTA DE SERVIÇOS**

## **SERVIÇO**

# **ALVARÁ DE FUNCIONAMENTO PARA ASSOCIAÇÕES/COOPERATIVAS**

O alvará de funcionamento é um documento que autoriza uma empresa a exercer suas atividades. Todos os tipos de empresas, como estabelecimentos comerciais, industrias ou prestadores de serviços, necessitam de um alvará para atuar.

## **QUEM PODE UTILIZAR ESSE SERVIÇO?**

PESSOAS FÍSICAS E JURÍDICAS QUE PRESTAREM SERVIÇOS EM ARAPIRACA

## **ETAPAS PARA A REALIZAÇÃO DESSE SERVIÇO?**

1 - Contribuinte, o contribuinte realiza cadastro junto à Secretaria da fazenda para emissão da TLF (taxa de licença de funcionamento), realiza o pagamento da taxa e solicita o alvará através do site da prefeitura anexando a documentação solicitada.

https://servicos.arapiraca.al.gov.br

2 - Setor de Cadastro Multifinalitário, analisa a documentação, se estiver correta, o alvará será emitido, se não estiver correta, aguarda o contribuinte anexar a documentação nova.

3 - Contribuinte, o contribuinte realiza o dowload no site da prefeitura.

## **TEMPO NECESSÁRIO**

2 DIAS ÚTEIS

## **DOCUMENTOS NECESSÁRIOS**

HABITE-SE, REGISTRO GERAL DO IMÓVEL COM CERTIDÃO DE ÔNUS REAIS ATUALIZADA OU ESCRITURA DO IMÓVEL CONTENDO A AVERBAÇÃO DA CONSTRUÇÃO ONDE FUNCIONA A EMPRESA \*, CONTRATO SOCIAL, EM CASO DE PESSOA JURÍDICA., CÓPIA DO RG E CPF DOS RESPONSÁVEIS PELA ASSOCIAÇÃO., ESTATUTO DA ASSOCIAÇÃO (PRIMITIVO E ÚLTIMO)., CÓPIA DO COMPROVANTE DE ENDERENÇO DOS RESPONSÁVEIS PELA ASSOCIAÇÃO.

#### **VALIDADE DO DOCUMENTO**

1 ANO

## **LEGISLAÇÃO DO SERVIÇO**

código tributário 2342/2003

#### **OUTRAS INFORMAÇÕES**

Necessário que o contribuinte tenha pago a TLF - Taxa de Localização de Funcionamento para posteriormente dar entrada no alvará. Se a documentação do contribuinte não estiver de acordo com o solicitado, haverá impacto no prazo de entrega.

## **ACESSO ELETRÔNICO AO SERVIÇO**

https://servicos.arapiraca.al.gov.br/abertura

## **ÚLTIMA ATUALIZAÇÃO**

[09/10/2019 10:47:48](https://servicos.arapiraca.al.gov.br/abertura)